## **Concerto grosso RV571**

## **Corno da caccia II**

A. Vivaldi (1678-1741)

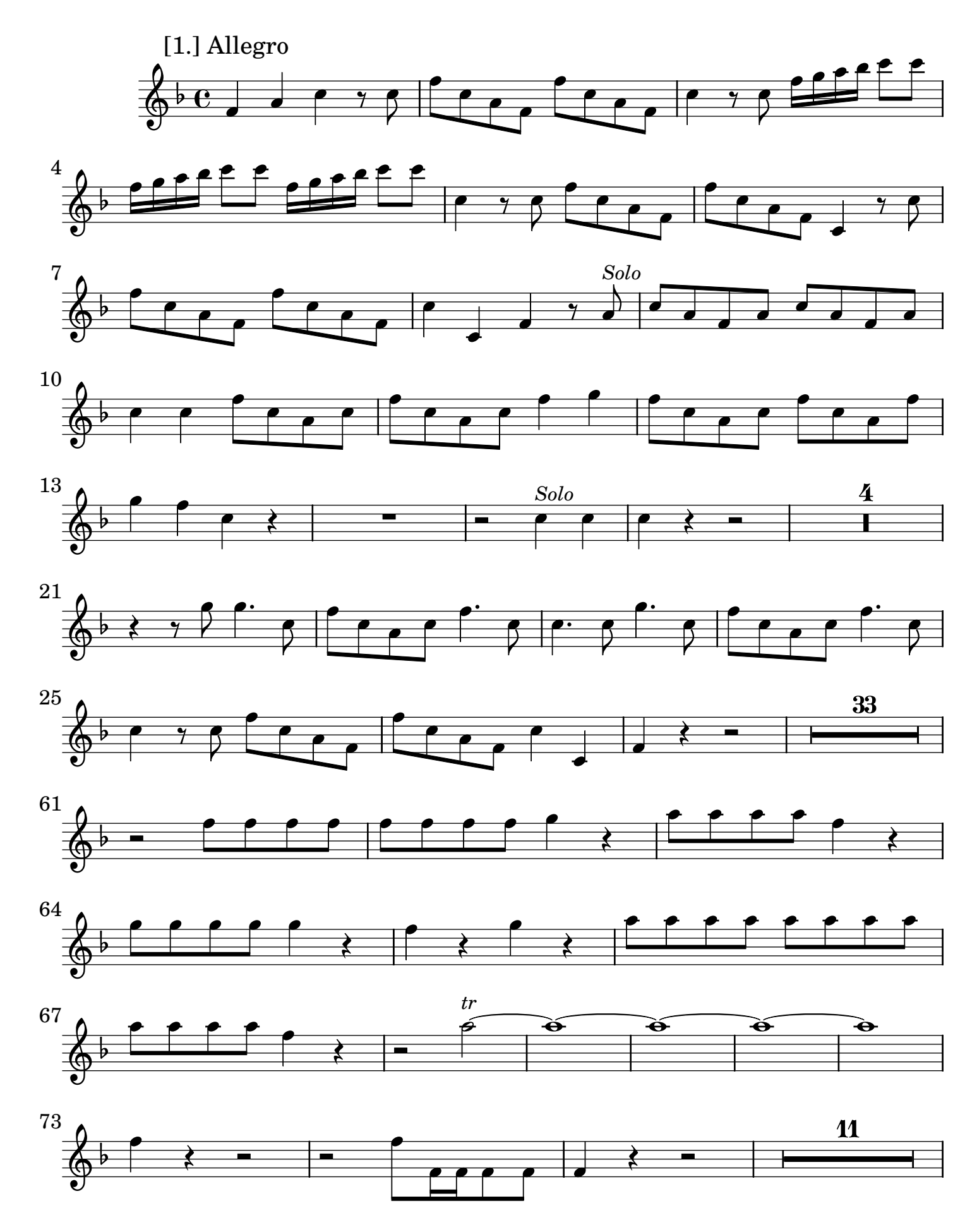

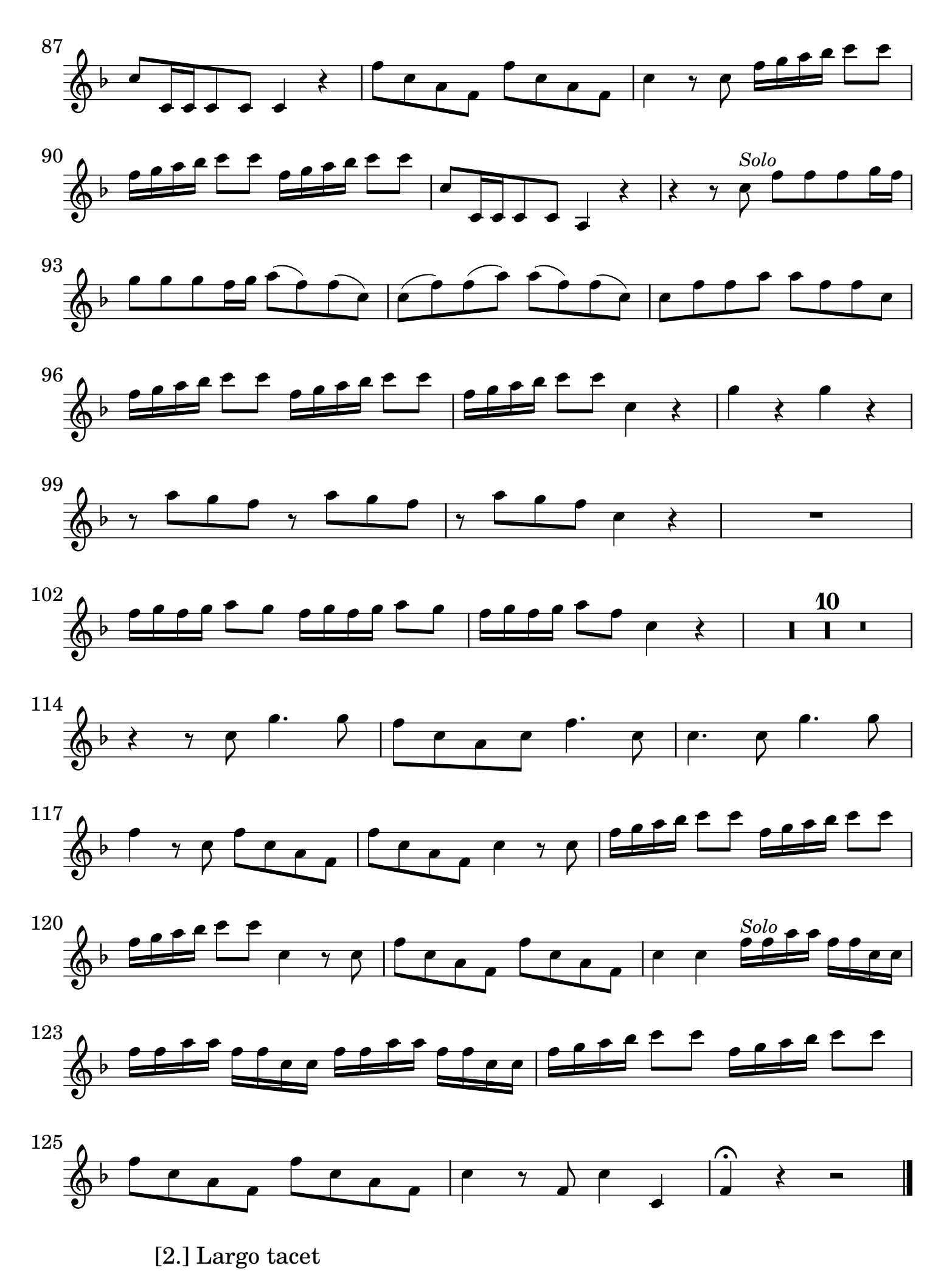

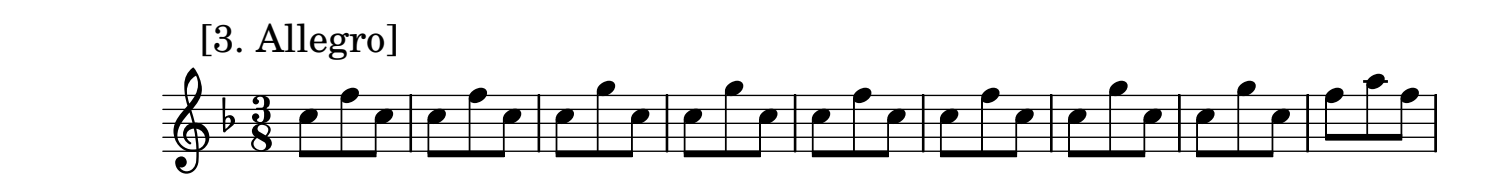

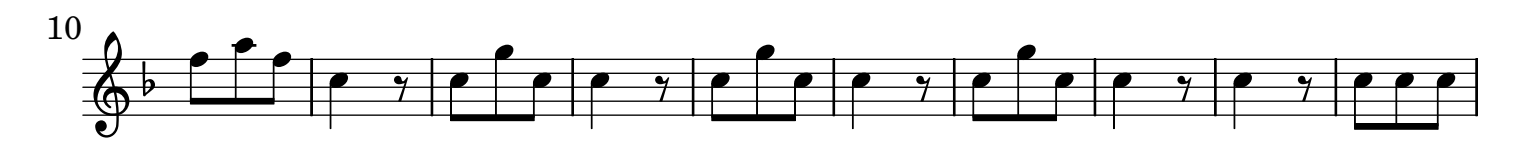

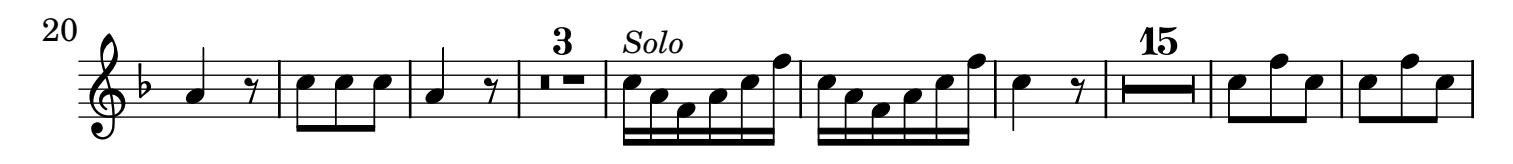

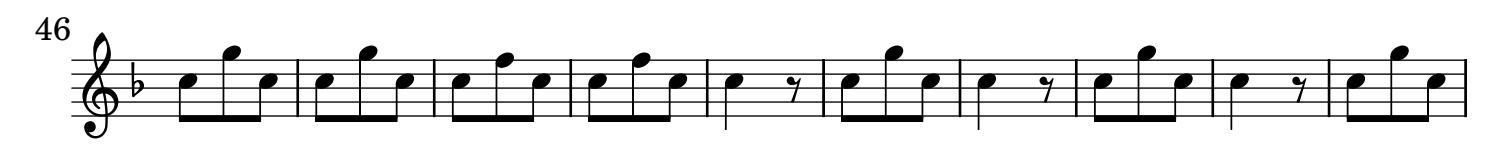

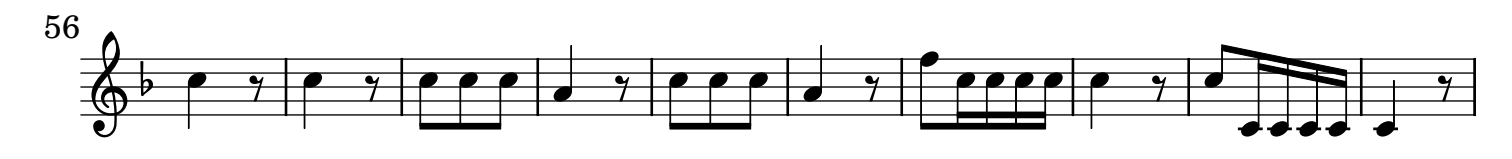

![](_page_2_Figure_6.jpeg)

![](_page_2_Figure_7.jpeg)

![](_page_2_Figure_8.jpeg)

![](_page_2_Figure_9.jpeg)

![](_page_2_Figure_10.jpeg)

![](_page_2_Figure_11.jpeg)